### Commission de Qualification (CQ)

### **Bienvenue**

# **Séance d'information pour les entreprises formatrices 2020-21 TPP – Opé en Informatique 3ans**

## Séance de lancement 2020-21

- Présentation de la Commission de Qualification 2020-21
- TPP des Opé en Informatique CFC 3ans
	- Directive générale
	- Déroulement du TPP
	- Cahier des charges
	- Grille d'évaluation
- **Questions**

## Organigramme

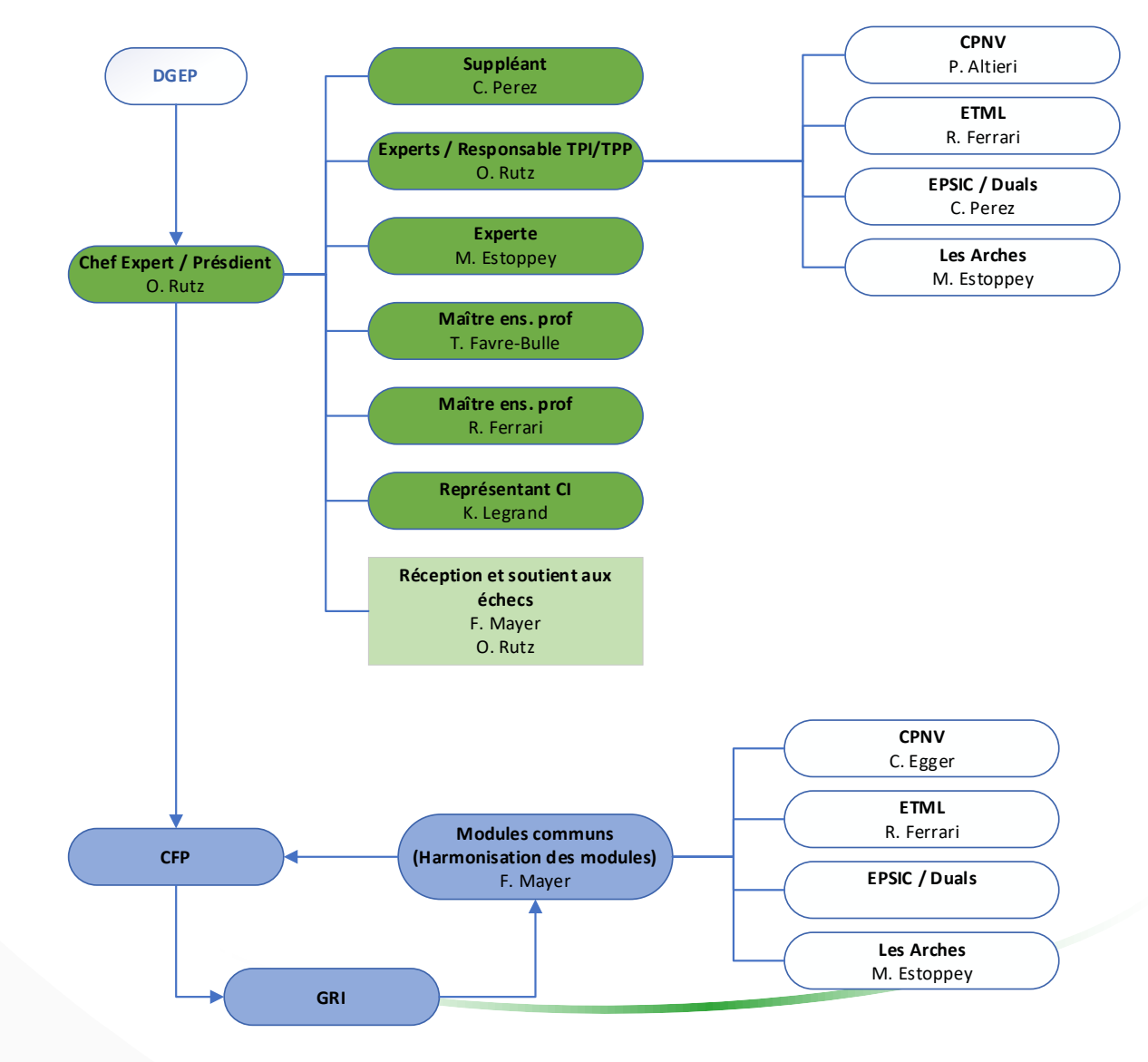

### Remise des documents

- La **Commission de Qualification** harmonise chaque année les documents :
	- Directives TPI/TPP
	- Canevas pour le CDC
	- Coordonnées des responsables TPI
	- Grille d'évaluation

### www.tpivd.ch

### TPP – Opé en Informatique 2020-2021

- Travail pratique prescrit dont la durée est de 8 heures
- Nouveau cahier des charges spécifique
- Nouvelle feuille d'évaluation

## Directive générale

- Les domaines du TPP **sont fixés par l'ordonnance**
	- Domaines 1 : Installation, mise en service et maintenance de terminaux ICT utilisateurs
	- Domaines 2 : Garantie du bon fonctionnement de l'exploitation de terminaux ICT utilisateurs en réseau
	- Domaines 3 : Soutien des utilisateurs dans la mise en œuvre des moyens ICT
	- Domaines 4 : Déroulement de travaux de support ICT
- Chaque domaines doit faire entre 1h30 et 2h30
- Le travail d'examen est réalisé grâce aux technologies et méthodes avec lesquelles **le candidat est familiarisé**
- Travail d'examen
	- En rapport avec le contenu d'une compétence professionnelle
	- Exigences niveau CFC
	- Formulation claire et compréhensible (résultats mesurables)

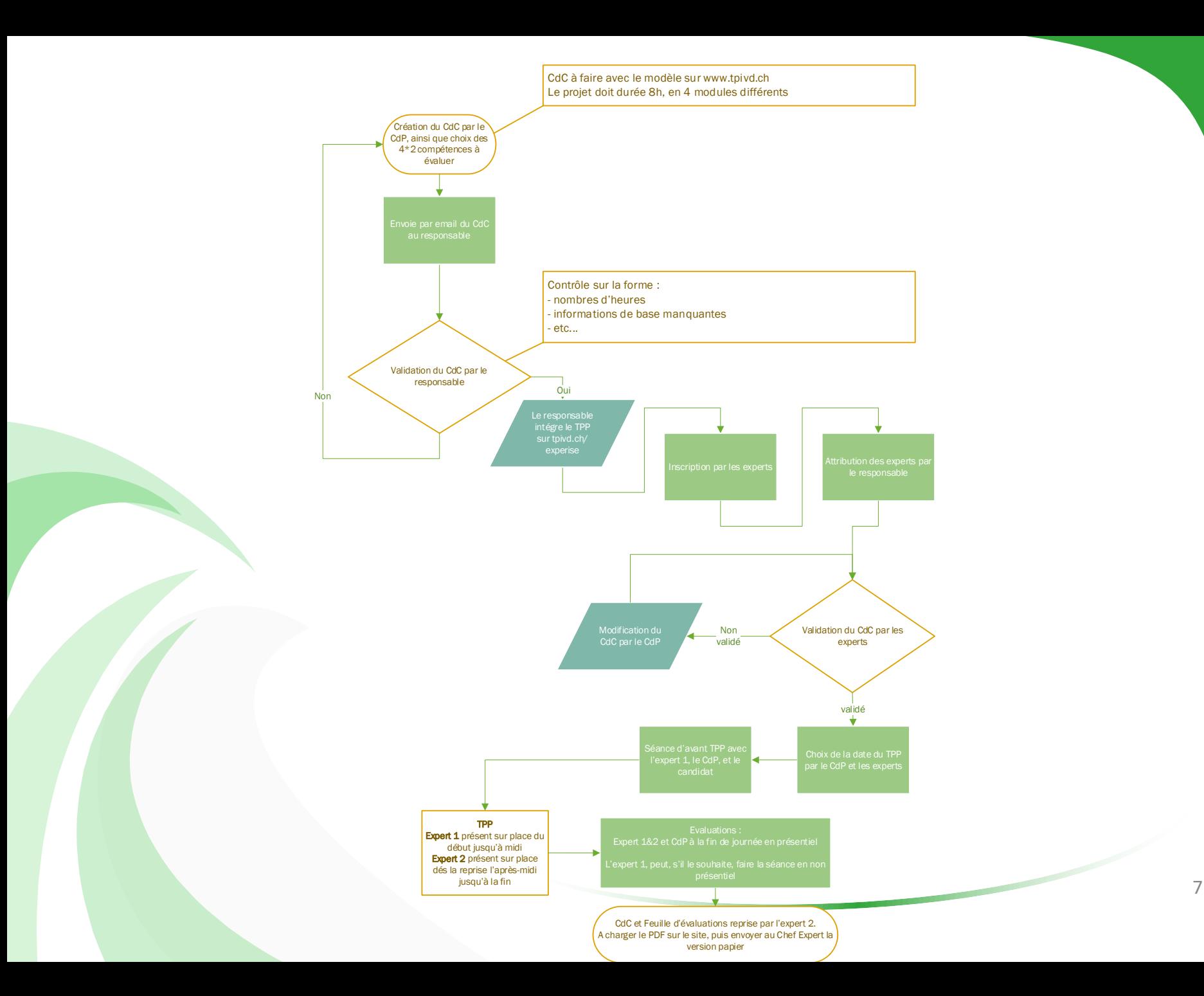

## Déroulement du TPP

#### • Quelques jours avant le TPI

- Réunion entre le candidat, le CdP et l'expert 1
	- L'expert 1 explique le déroulement du TPP, et la feuille d'évaluation
	- Signature du CdC par les 3 personnes
- Jour du TPP
	- Le candidat reçoit le CdC par son CdP
	- Démarrage du TPP selon l'horaire
	- L'expert 1 sera présent la majorité du temps pendant la matinée du TPP
	- Les domaines  $\mathbb O$  et  $\mathbb Q$  doivent être fait pendant la matinée \*\*
	- L'expert 2 sera présent la majorité du temps pendant l'après-midi du TPP
	- Les domaines <sup>3</sup> et 4 doivent être fait pendant l'après-midi \*\*
	- Les documents doivent être remis en 2 exemplaires papier, pour le CdP et l'expert présent. Une version numérique doit être envoyée aux 2 experts et au CdP
	- L'évaluation finale est faite de suite après l'examen en présentiel.
		- Le candidat ne peut être présent
		- L'expert 1 peut faire l'évaluation en non présentielle.
		- La note ne doit pas être divulguée au candidat

\*\* en cas de retard, le domaine 2 peut être fini en début d'après-midi

### Remise des CdCs

- Le cahier des charges est rédigé par le chef de projet en entreprise d'après le canevas
- Il est retourné par courriel au responsable TPP
	- M. Carlos Perez **carlos.perez@epfl.ch**

### Exigences formelles

- 8h d'examen sur 1 jour
- Les 4 domaines traités
- Le choix des compétances à évalué est effectués

### TPP – Cahier des charges (CdC)

Procédure de qualification : Opératrice/Opérateur en informatique CFC (3 ans) Cahier des charges

#### **1 INFORMATIONS GENERALES**

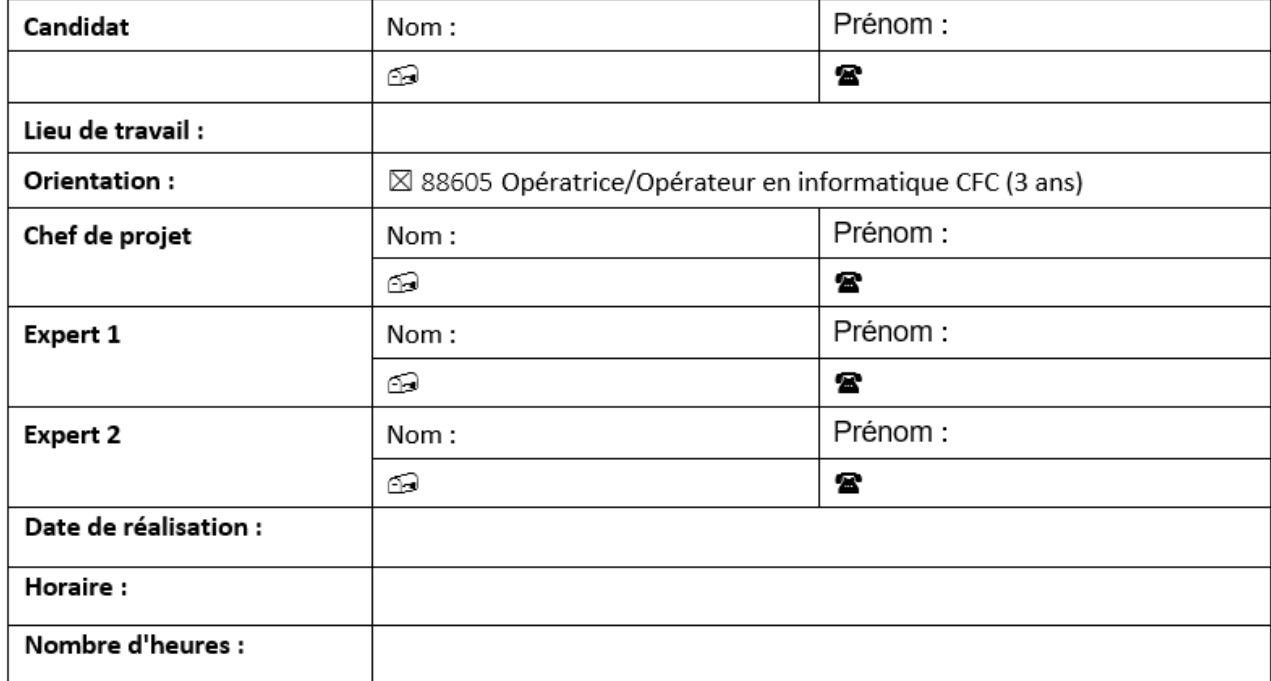

#### 2 PROCÉDURE

- Le candidat réalise un TPP sur la base d'un cahier des charges reçu au démarrage.
- Le cahier des charges est approuvé par les deux experts. Il est en outre présenté, commenté et discuté avec le candidat. Par sa signature, le candidat accepte le travail proposé.
- Le candidat a connaissance de la feuille d'évaluation avant de débuter le travail.
- Los noints 2 ot 4 doivent âtre fait dans la matinée du TDD, les noints 5 et 6 doivent âtre fait

## TPP - Cahier des charges (CdC)

4 Compétence 2 Garantie du bon fonctionnement de l'exploitation de terminaux ICT utilisateurs en réseau

### 4.1 TITRE

### 4.2 MATÉRIEL ET LOGICIEL À DISPOSITION

1 ordinateur type ...

 $\cdots$ 

 $\cdots$ 

 $\cdots$ 

### 4.3 DESCRIPTIF DU PROJET

#### 4.4 LIVRABLES

Le candidat est responsable de livrer à son chef de projet et aux deux experts :

- Un journal de travail
- 

## TPP – Cahier des charges (CdC)

### **Les domaines du TPP :**

 Installation, mise en service et maintenance de terminaux ICT utilisateurs Par exemple : Installation d'un PC, installation des logiciels clients, et mise à jour Windows, Drivers, etc...

 Garantie du bon fonctionnement de l'exploitation de terminaux ICT utilisateurs en réseau

Installation d'imprimante réseau, de scanner réseau, intégration de terminaux au domaine, installer et configurer un antivirus, ou un firewall logiciel, etc..

 Soutien des utilisateurs dans la mise en œuvre des moyens ICT Crée une procédure, un mini-cours, un guide pour un utilisateur final. Faire une offre pour du matériel informatique, etc..

#### Déroulement de travaux de support ICT Créer un ticket, faire la gestion de tickets, répondre à la hotline, etc..

### Délais

- Les cahiers des charges doivent être retournés au responsable TPP au plus tard jusqu'au:
	- **Fin mars 2021**
- Le TPP peut démarrer dès fin mars
- Prévoir un délai d'au minimum **trois semaines** entre la remise du cahier des charges et le début du TPP

### Rôles lors de l'évaluation

- Le chef de projet
	- Choisi les compétences qui seront évalués
	- évalue le travail exécuté (avec les experts)
- Les experts
	- évalue le travail exécuté (avec le CdP)
- **La note finale n'est pas communiquée au candidat**

### Grille d'évaluation

- Nouvelle grille
- Attribution de 0 à 3 points à chaque critère
- Les critères sont choisis par le CdP à la remise du CdC
- Utilisable en version XLSX automatisée ou version papier
	- Domaine  $\mathbb{O}$  : 2 compétences à choisir sur 4
	- Domaine  $\mathcal{D}$  : 2 compétences à choisir sur 3
	- Domaine  $\circled{3}$  : 2 compétences à choisir sur 3
	- Domaine  $\Phi$  : 2 compétences à choisir sur 3

• Domaine  $\mathbb{O}$  : 2 compétences à choisir sur 4

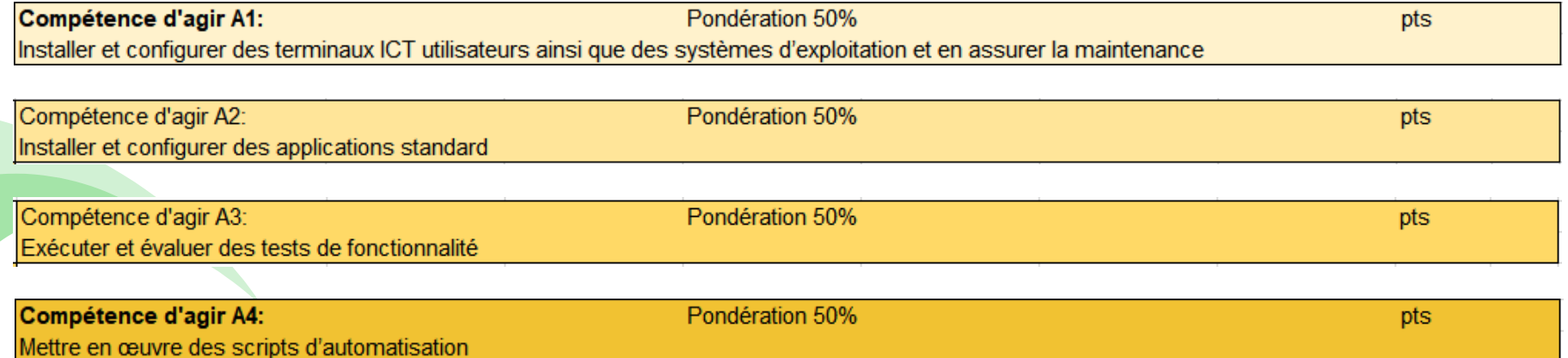

### • Domaine  $\mathbb O$  : Compétence A1

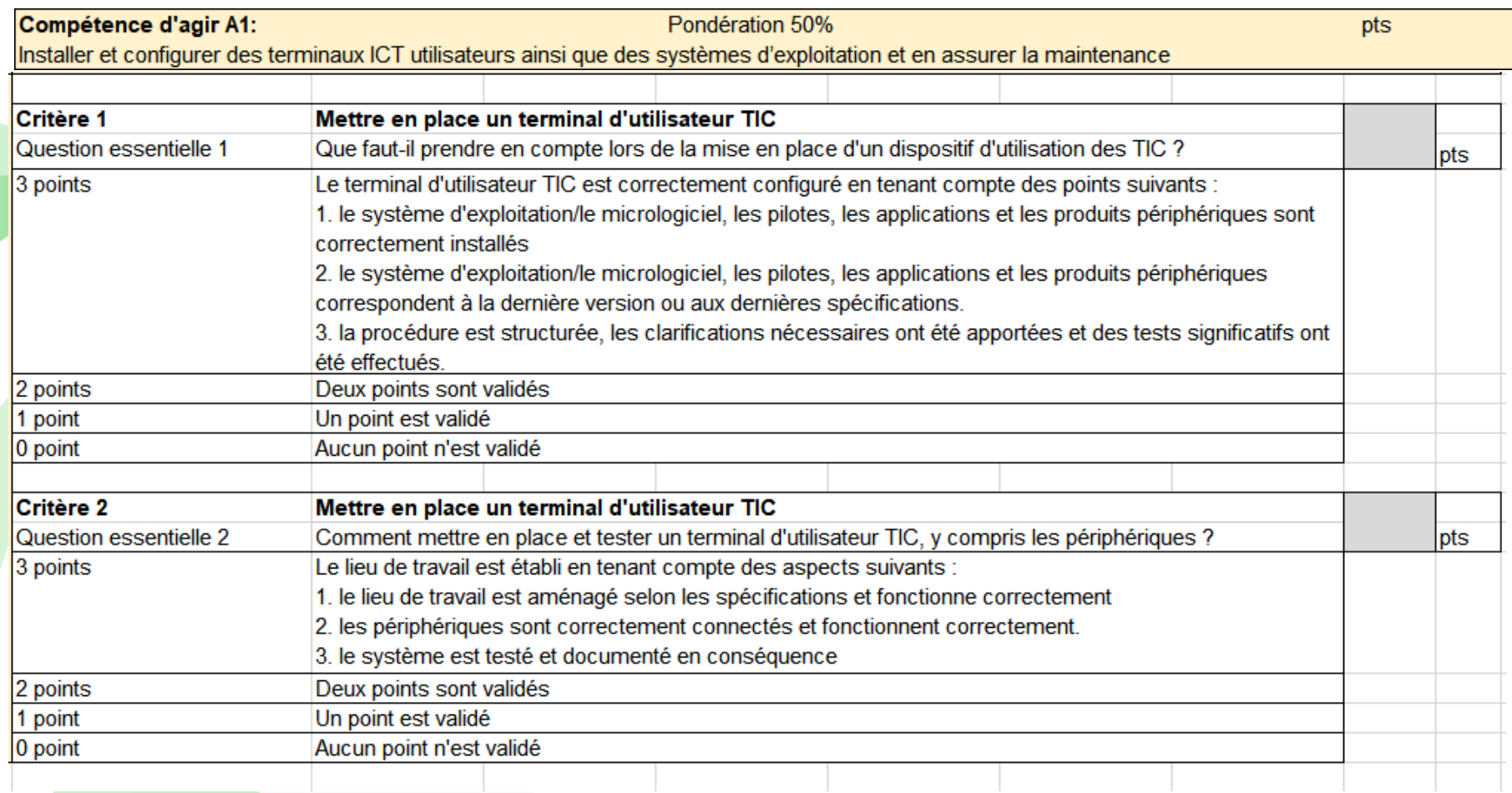

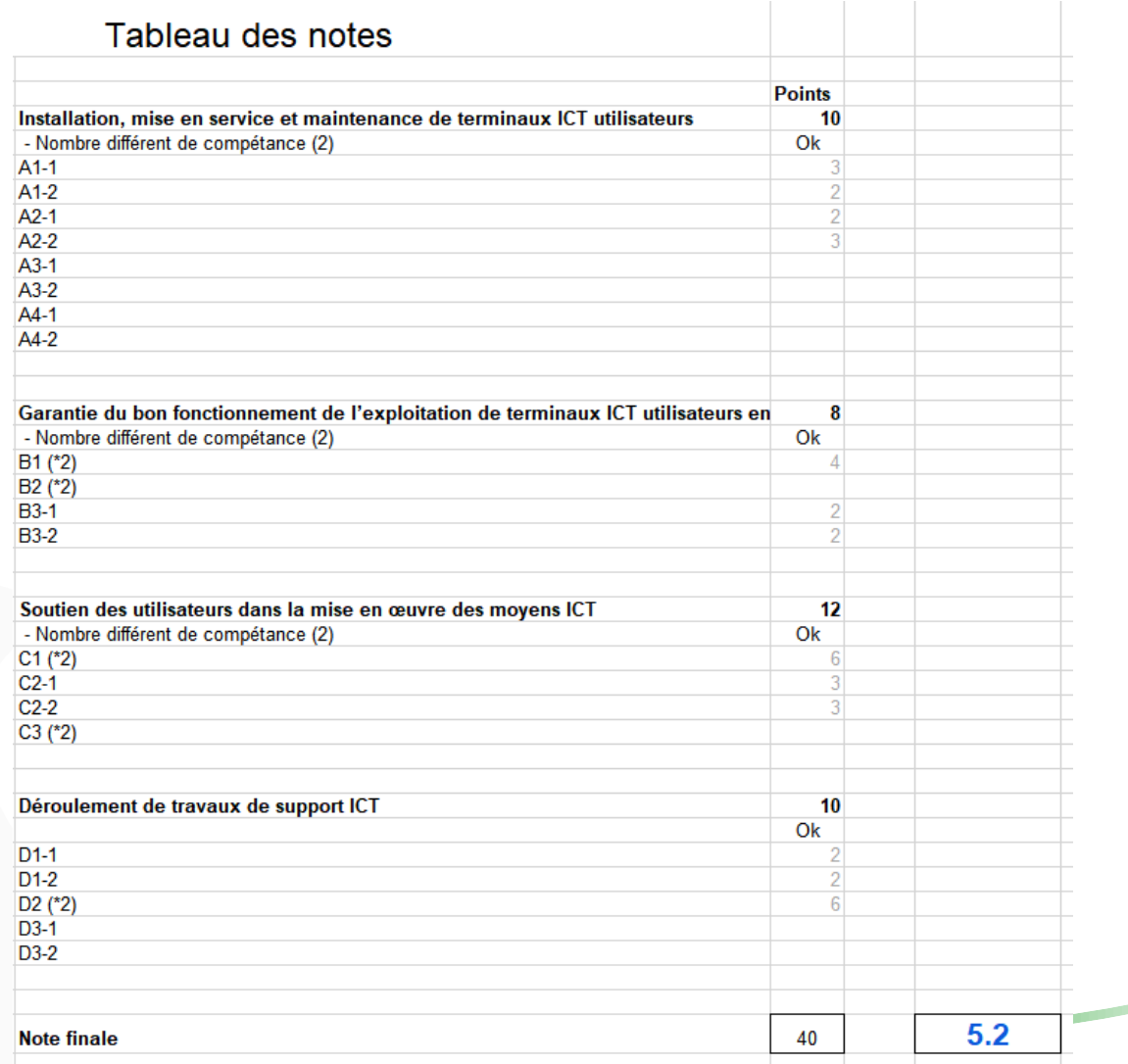

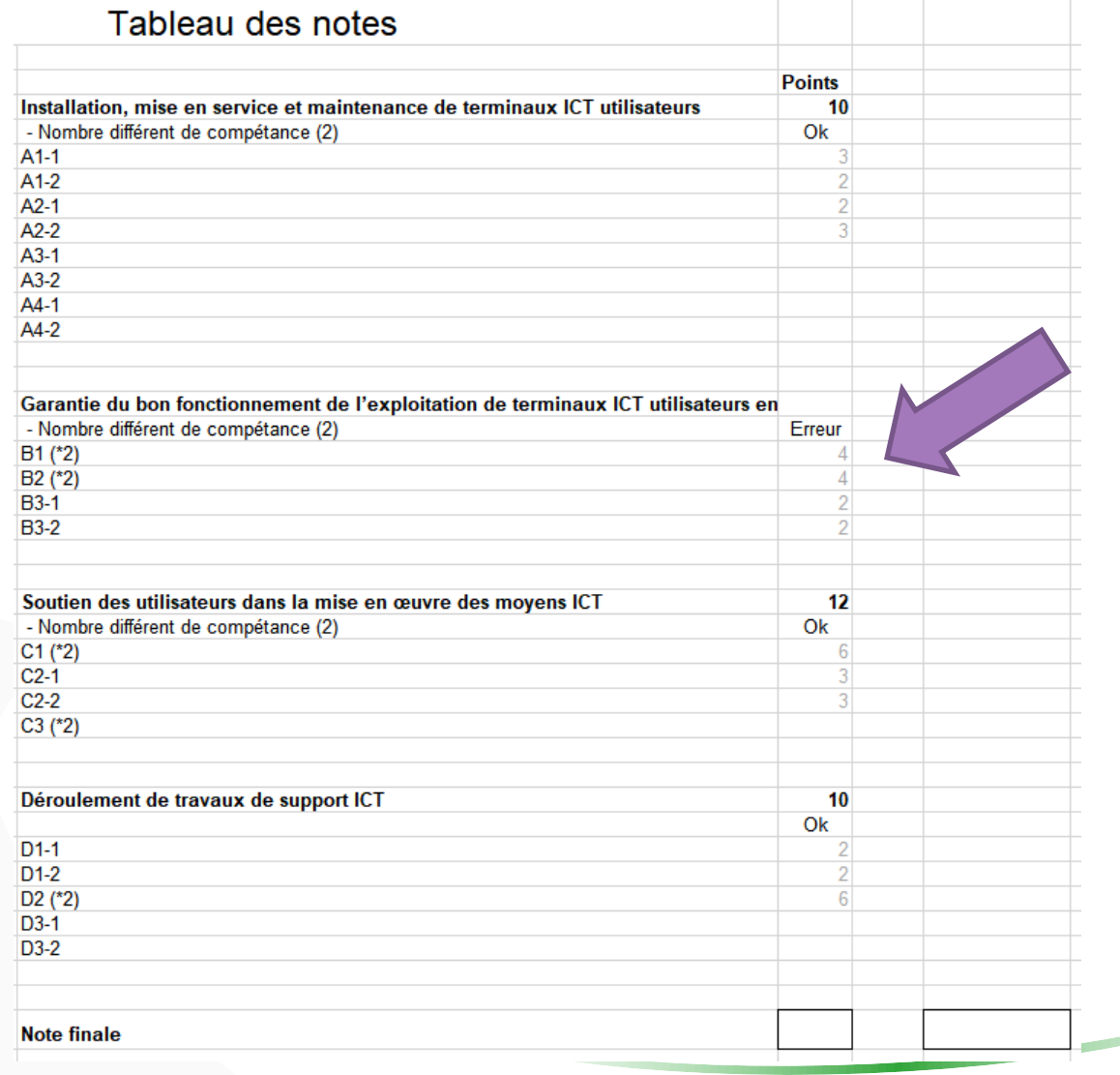

# Et voilà ...!

# Avez-vous des questions ?